# Rucio quota management

Martin Barisits, Thomas Beermann *for the Rucio Team*

ATLAS Sites Jamboree, 28.01.2016

## Quota in Rucio, a quick reminder

- Quota is accounted by rules set on datasets or containers for a RSE.
- The rule is responsible for making the transfers of the data to the RSE and prevents the deletion of the data, until the rule is removed.
- Thus the accounting is logical and not physical, as multiple users can have a rule for the same dataset.
- Rules can be created by:
	- The Rucio command line clients.
	- The Rucio python clients.
	- The Rucio http-REST interface.
	- or conveniently via [R2D2](https://rucio-ui.cern.ch/r2d2/request) in the Rucio WebUI.

## Quota in Rucio, a quick reminder

- For each RSE an account can have:
	- $\circ$  0 bytes quota  $\rightarrow$  No rules can be created by the account on this RSE.
	- $\circ \circ \circ$  bytes quota  $\to$  As many rules as possible (Until the RSE is full) can be created.
	- $\circ$  N bytes quota  $\rightarrow$  Rules until the accumulated amount of N bytes can be created.
- If a rule is defined for an open dataset which is still being filled, quota is respected. Once the quota is exceeded the rule switches to STUCK state.

# Quota in Rucio, a quick reminder

- DDM ops sets the quotas to an initial setting when a new account is created:
	- SCRATCHDISKs
		- All ATLAS users have 50% of the total storage of the SCRATCHDISK
	- LOCALGROUPDISKs
		- All users which are part of the countries VOMS group have 95% of the total storage of the LOCALGROUPDISK
	- USERDISKs
		- All ATLAS users have 50% of the total storage of the USERDISK
	- DATADISKs, DATATAPE
		- Only quota for special accounts
	- Special RSEs
		- Special quota settings

## Issues/ideas to discuss

- 1. Quota management
- 2. Manual approval of rules (notifications)
- 3. Manual approval of rules (R2D2 dataset patterns)
- 4. Auto-Approval of rules
- 5. ?

# 1. Quota management

- The **RucioUI** allows convenient (bulk) settings for the quotas of an RSE.
- We want to encourage site-admins to setup this values to whatever they feel is best.

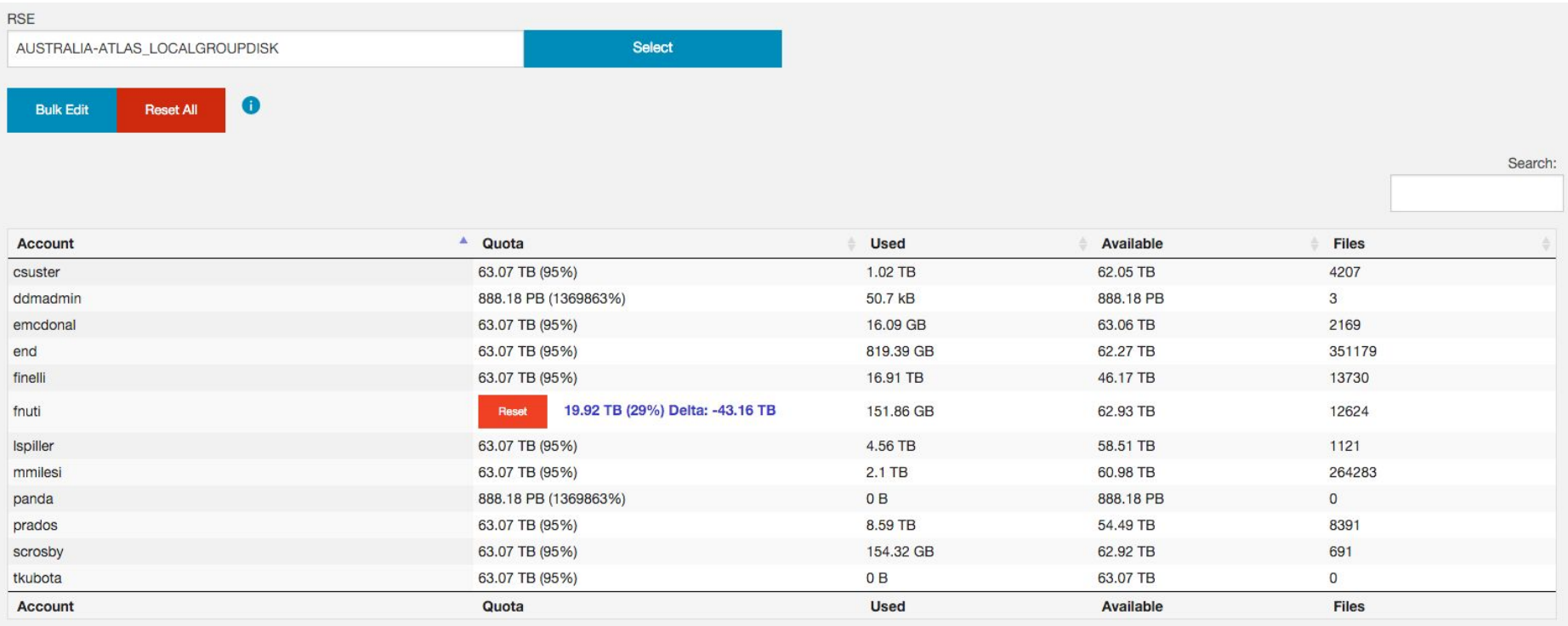

Showing 1 to 12 of 12 entries

**Save Changes** 

# 2. Manual approval of rules (notification)

- If a user does not have quota on an RSE he can ask for manual approval of the replication rule.
	- rucio add-rule … --ask-approval
	- or via R2D2
- The approvers who get the notification eMail are:
	- For localgroupdisks: The country-admins of the country.
	- The country-admins are all users who have a production role in the country group.
- For some countries this is a large amount of users.
	- e.g. /atlas/usatlas has 32 users with a production role.
- This creates a lot of unwanted notification eMails.

#### ● **Proposal**:

- It is possible (by ddmops?) to set a list of approvers for each RSE.
- If a rule is requested (on manual approval) for this RSE, only the approvers are notified.
- If the approvers list is empty, the country-admins are notified.
- This should allow a fine-grained setting for approvers per RSE.
- Timeline: February/March 2016.

# 3. Manual approval of rules (R2D2 patterns)

- When an R2D2 request is made for a pattern of datasets, a rule is created for each of these datasets.
- If manual-approval mode is used, this creates a notification for each single rule and each single rule needs to be approved manually.

#### ● **Proposal**:

- If a pattern request like this is made and manual approval is asked, the datasets are put into an "R2D2 request" container.
- The rule is then requested for this container.
- Thus only 1 rule and therefore only 1 notification is sent.
- Timeline: February 2016.

# 4. Auto approval of rules

- We have been asked to offer an auto-approval of rules smaller than N Gigabytes (like in DatRI)
- For now we are not planning to do this for several reasons:
	- (Almost) all of the use cases should be covered within the quota system.
		- Quotas can be easily modified (See previous slide) to accommodate power-users and the policies of individual sites.
	- If a user does not have quota, he can still ask for manual approval of a rule.
		- These should be exceptional cases. If a user asks for approval multiple times on an RSE he should get quota on the RSE.
	- Rules work retroactively (a rule on a dataset which is open will be applied on files which are added later on as well).
		- It is more complicated to protect an auto-approval mechanism against abuse in this case.
			- e.g. rule gets auto-approved when <N Gb. Dataset gets filled later on and floods the Storage.

### 5. ?

- Discussion :-)
- Input also welcome on:
	- [Rucio JIRA](https://its.cern.ch/jira/browse/RUCIO/)
	- [rucio-dev@cern.ch](mailto:rucio-dev@cern.ch)